## 操作ガイド(1)

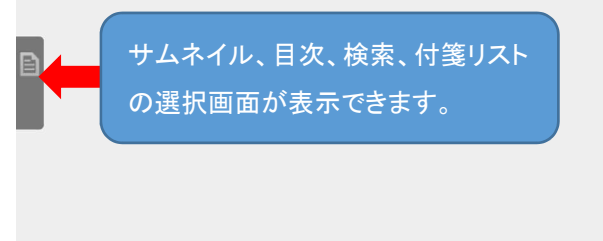

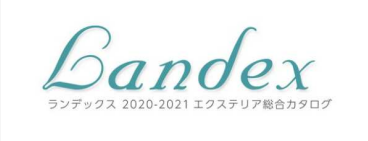

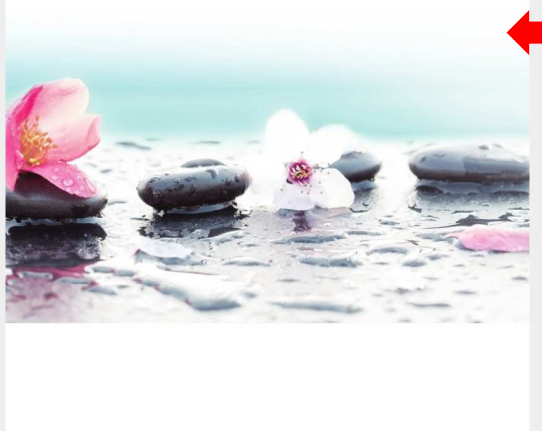

右端をクリックすると ページめくりができま す。

左端をクリックすると ページもどりができま す。

 $\lambda$ 

操作選択ガイドが表示できます。

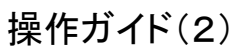

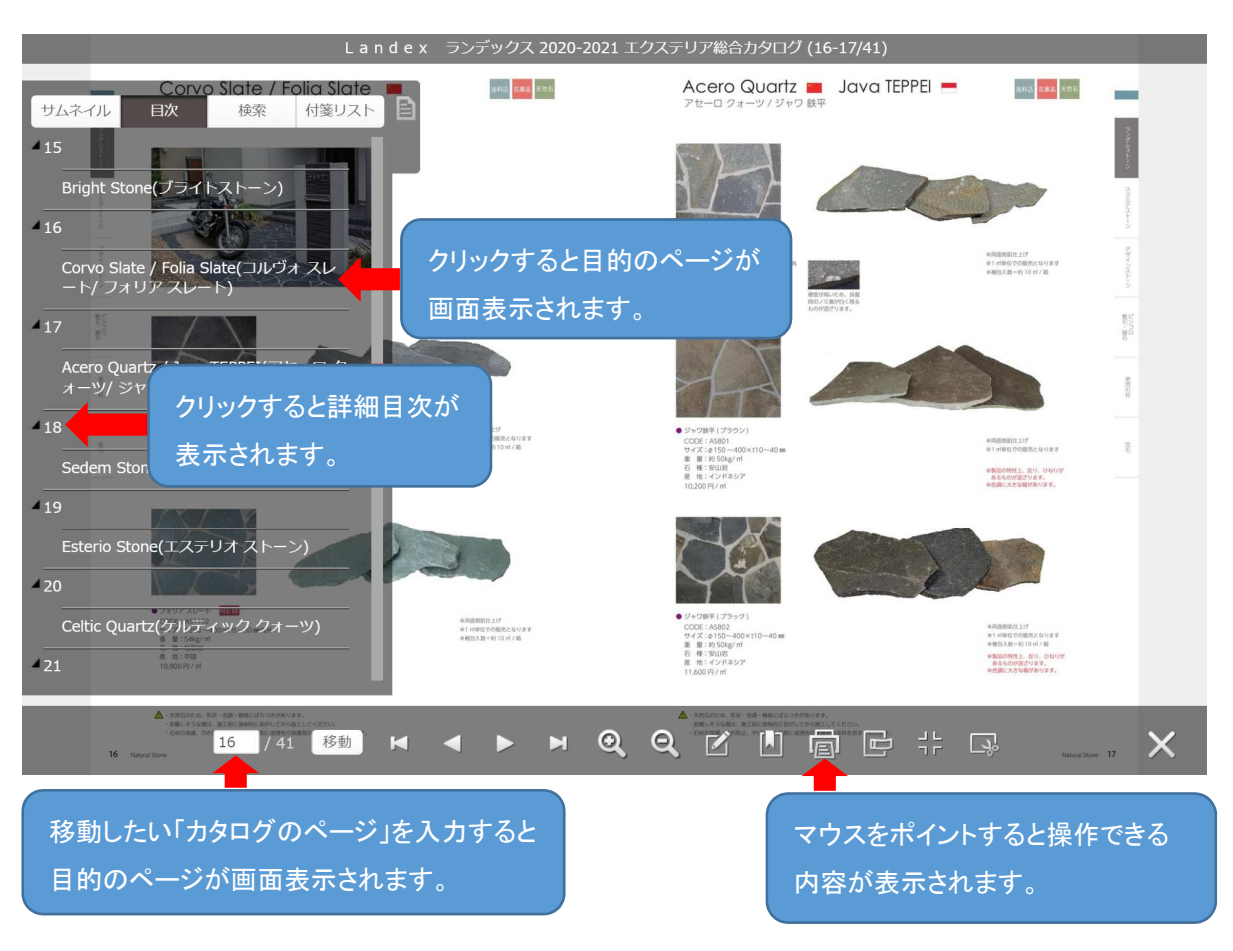